Virtualizációs technológiák és alkalmazásaik

## Alkalmazás és megjelenítés virtualizáció

#### Micskei Zoltán

<http://www.mit.bme.hu/~micskeiz>

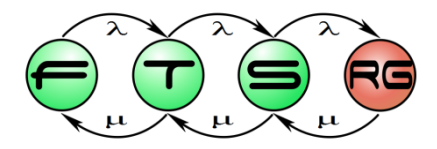

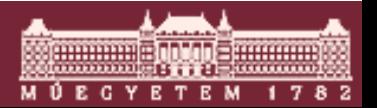

**Budapesti Műszaki és Gazdaságtudományi Egyetem Méréstechnika és Információs Rendszerek Tanszék**

## Problémák sok kliens kezelése esetén

- Felhasználók különböző/sokféle alkalmazást használnak
- Alkalmazás korlátozottan felhasználható (kevés licenc, nagy erőforrásigény, speciális igény)
- Alkalmazások életciklusának kezelése o Telepítés, frissítés…
- Központi menedzsment biztosítása o Mentés, jogosultság-kezelés…

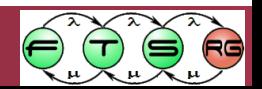

### Technológiák, amik segíthetnek

Megjelenítés virtualizáció

Alkalmazás virtualizáció

#### VDI

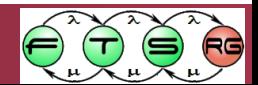

## Megjelenítés virtualizáció

- Távoli elérés "divatosabb" neve
- Cél: alkalmazás máshol fut, csak a képét hozzuk át
- Új igények:
	- o 3D gyorsítás, helyi eszköz átirányítás, multimonitor, videó lejátszás, kis sávszélesség, seamless window…
- **Megoldások:** 
	- o VNC, X Window System
	- o Remote Desktop Services (MS), XenApp (Citrix)

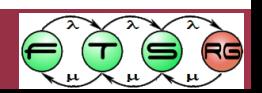

### Megjelenítés virtualizáció

- **Protokollok fajtái:** 
	- o Bitmap képet visz át
	- o Grafikus alapműveleteket visz át
- **Tipikus protokollok: VNC (open), RDP (MS), ICA** (Citrix), saját HW-es támogatást igénylők…
- **Célhardver:**

o Vékonykliens (thin client)

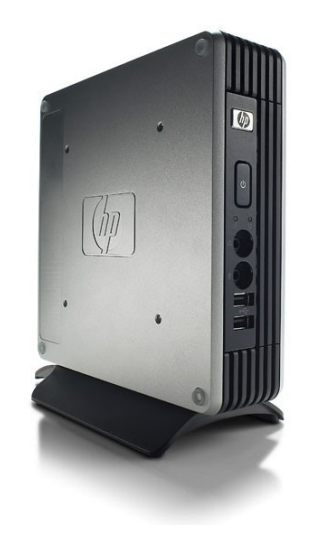

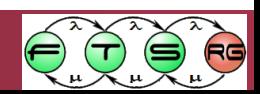

### Technológiák, amik segíthetnek

Megjelenítés virtualizáció

**Alkalmazás virtualizáció**

#### VDI

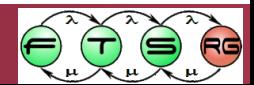

#### Alkalmazás virtualizáció

- Válasszuk el az alkalmazást a számítógéptől
	- o Csomagoljuk be
	- o Ne kelljen telepíteni
	- o Könnyű legyen eljuttatni, frissíteni, telepíteni
- Többféle eljuttatási mód:
	- o Közvetítés (streaming) központi szerverről
	- o Pendrive-ról futtatás
	- o Helyileg eltárolás

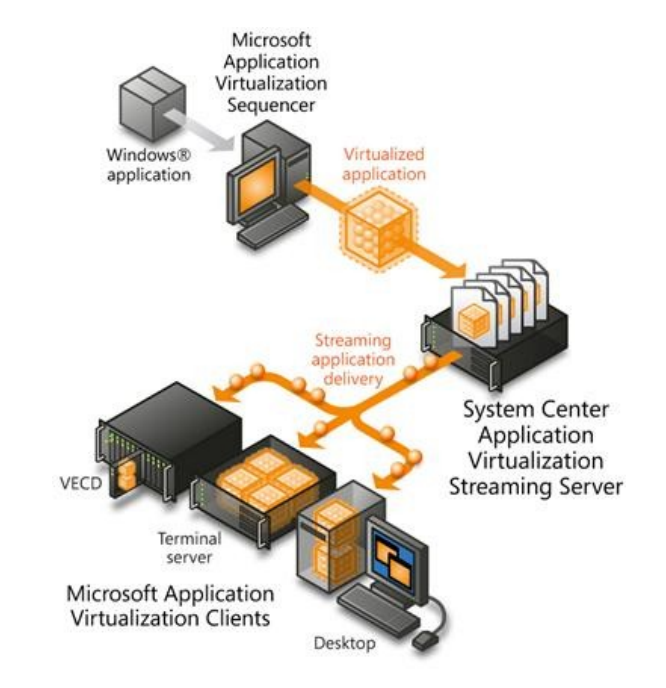

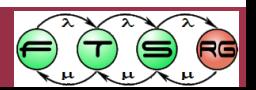

o …

#### Alkalmazás virtualizáció

- **Megoldások:** 
	- o VMware ThinApp, MS App-V, Citrix XenApp…
- Megoldások alapja:
	- o Virtuális OS erőforrásokat mutatnak az alkalmazásnak
	- o Saját registry, fájlrendszer, stb.
- **ECSOMAG létrehozása** 
	- o Telepítés megfigyelése, változások becsomagolása
	- $\circ$  "Capture", "Sequencing"...

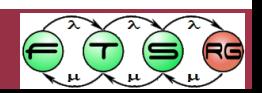

### Technológiák, amik segíthetnek

Megjelenítés virtualizáció

Alkalmazás virtualizáció

#### **VDI**

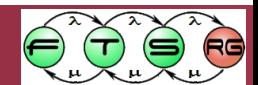

#### Virtual Desktop Infrastructure

- Kombináljuk az eddigi technológiákat:
	- o Nagy teljesítményű hypervisorok, távoli elérés protokollok, automatizálás, alkalmazás virt.
- Cél: felhasználói munkaállomások fussanak az adatközpontban
	- o Könnyebben karbantartható, átlátható
- Sok termék (akár több gyártótól) összerakása

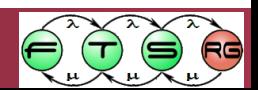

#### Virtualizáció felügyelet

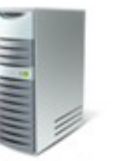

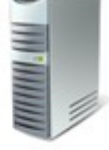

Monitorozás, szolgáltatás Változás- és konfiguráció-kezelés felügyelet

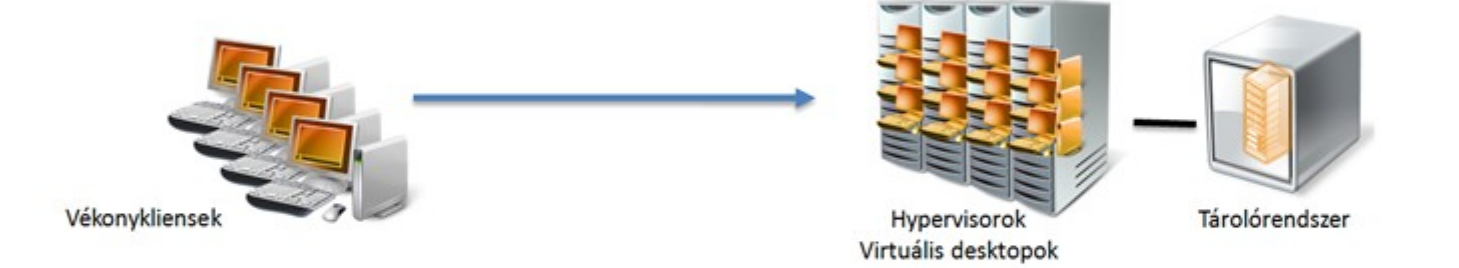

Forrás: Lepenye Tamás, Bevezetés a VDI világába

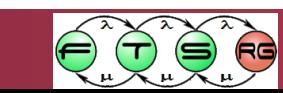

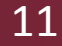

#### Virtualizáció felügyelet

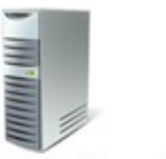

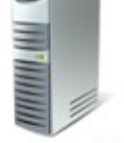

Változás- és Monitorozás, szolgáltatás konfiguráció-kezelés felügyelet

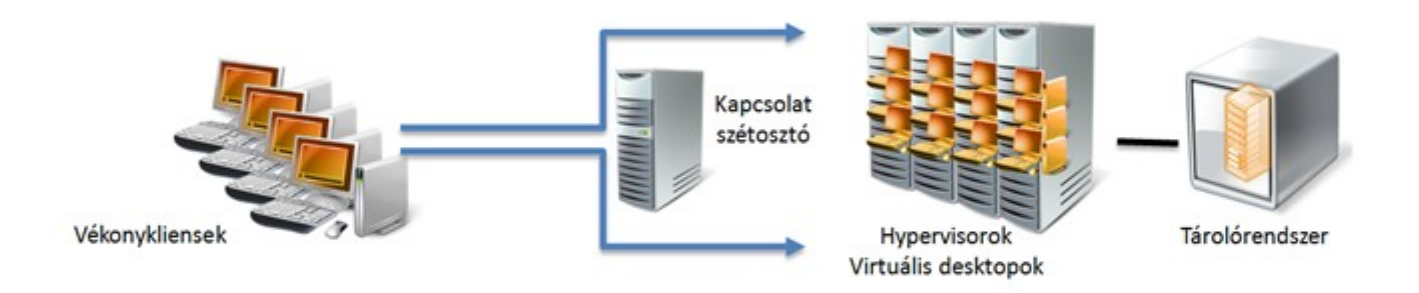

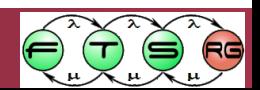

**Maria Antonio** 

**WÚECYETEM** 

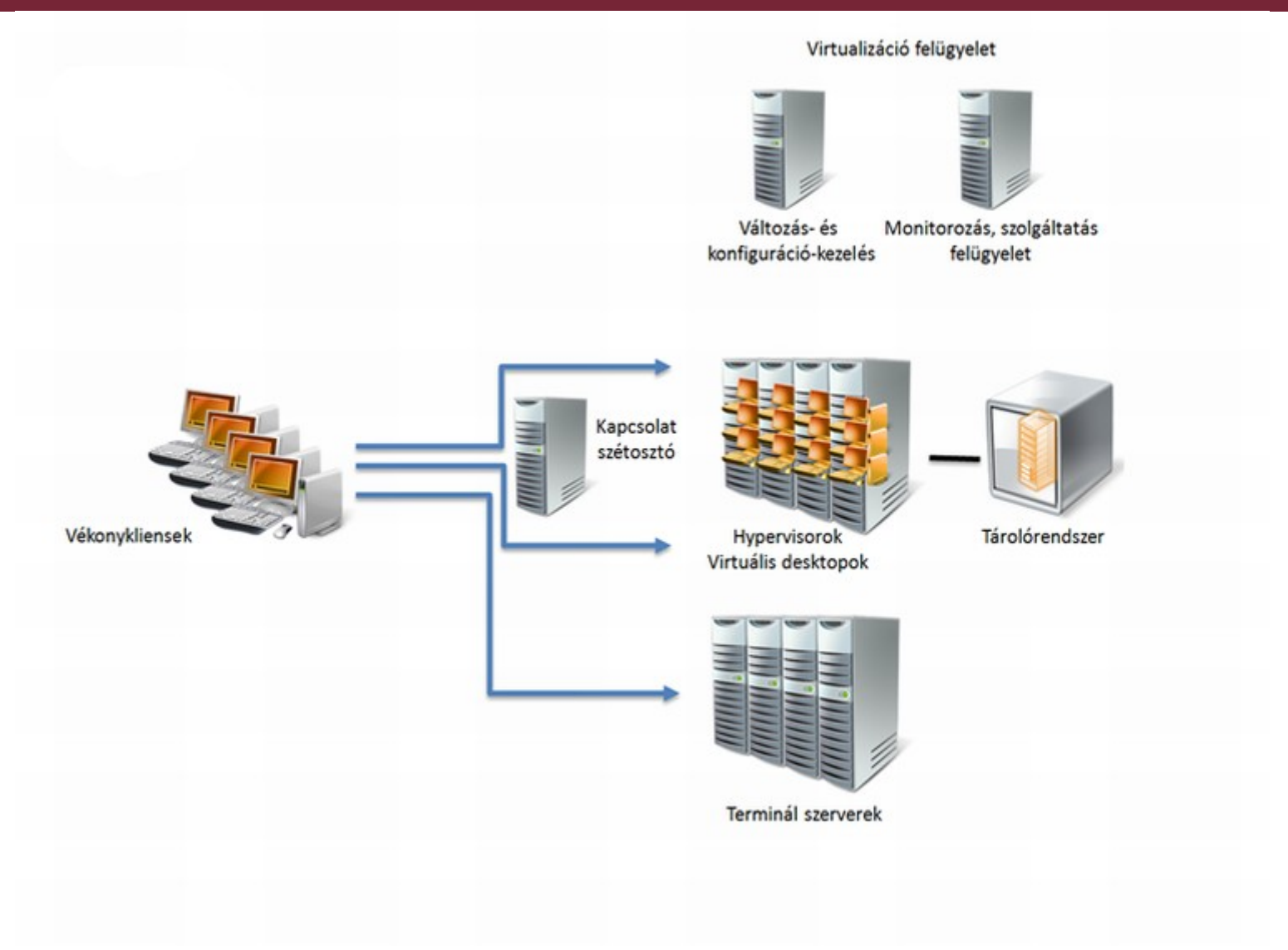

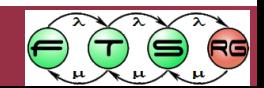

**Thursday** 

**M Ú E C Y E T E M** 

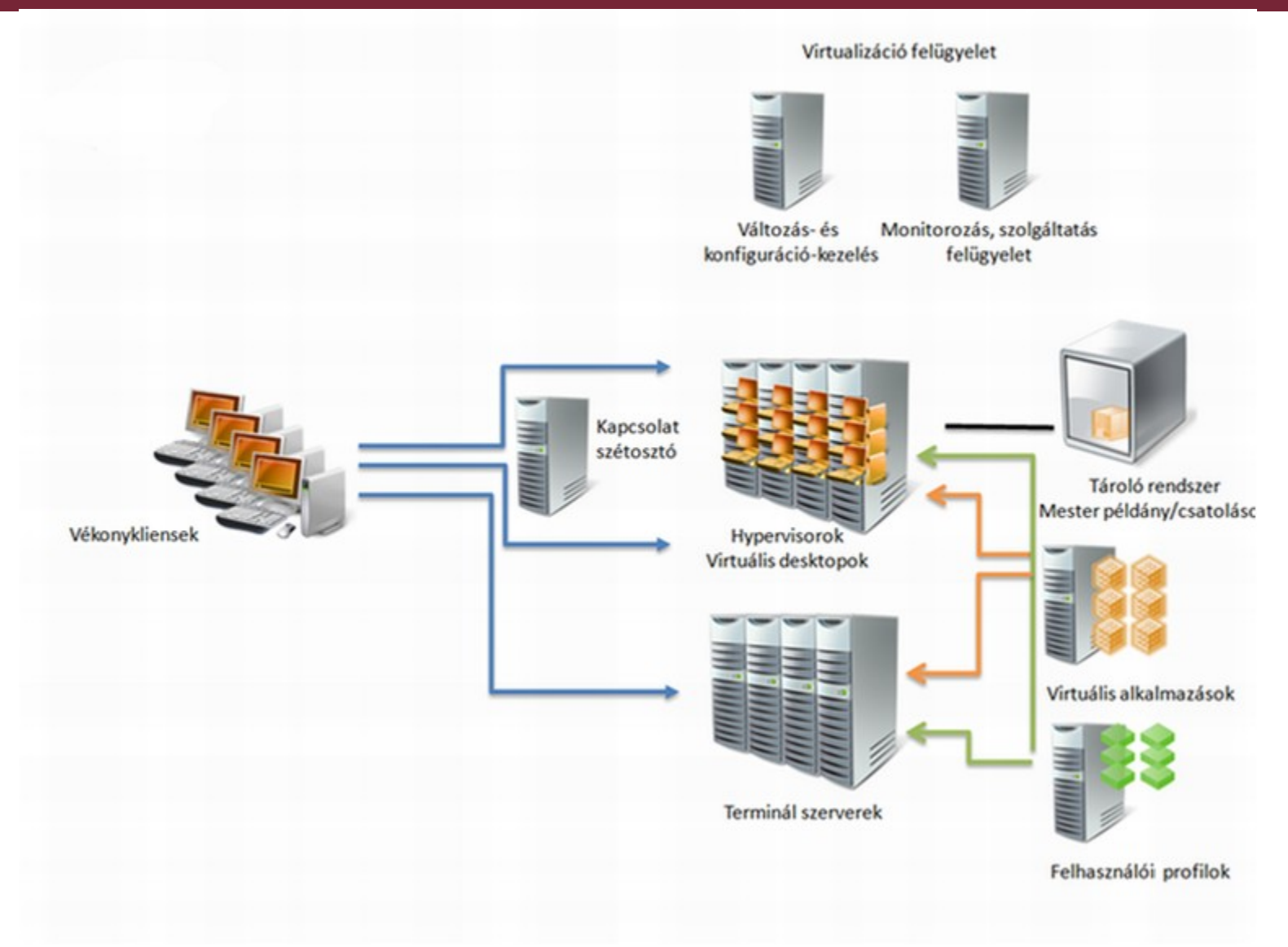

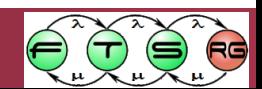

86 i 195 **M Ú E C Y E T E M** 

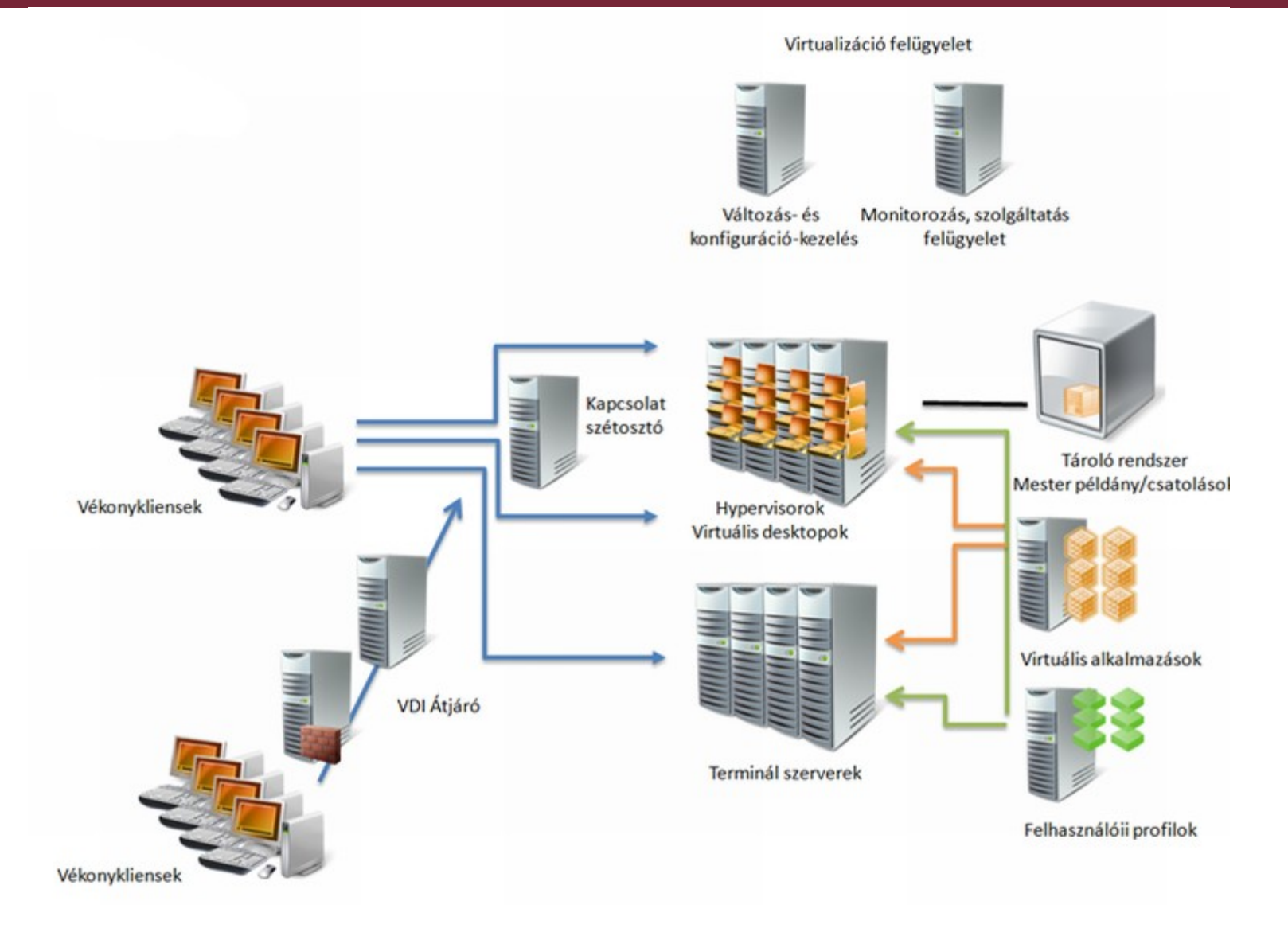

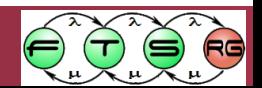

**Barbara and Star M Ú E C Y E T E M** 

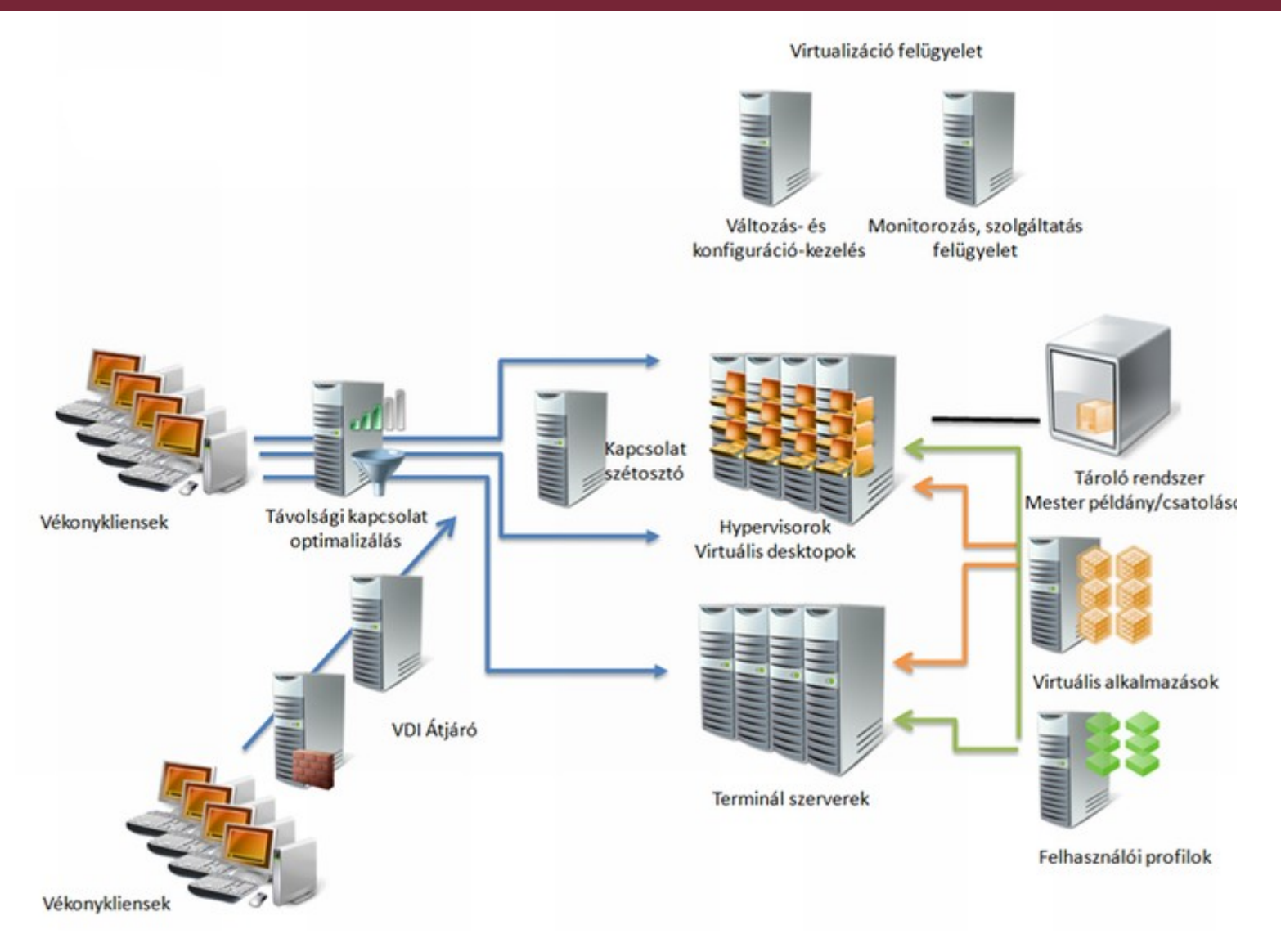

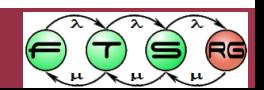

**Burger M Ú E C Y E T E M** 

#### Példa: Citrix VDI megoldása

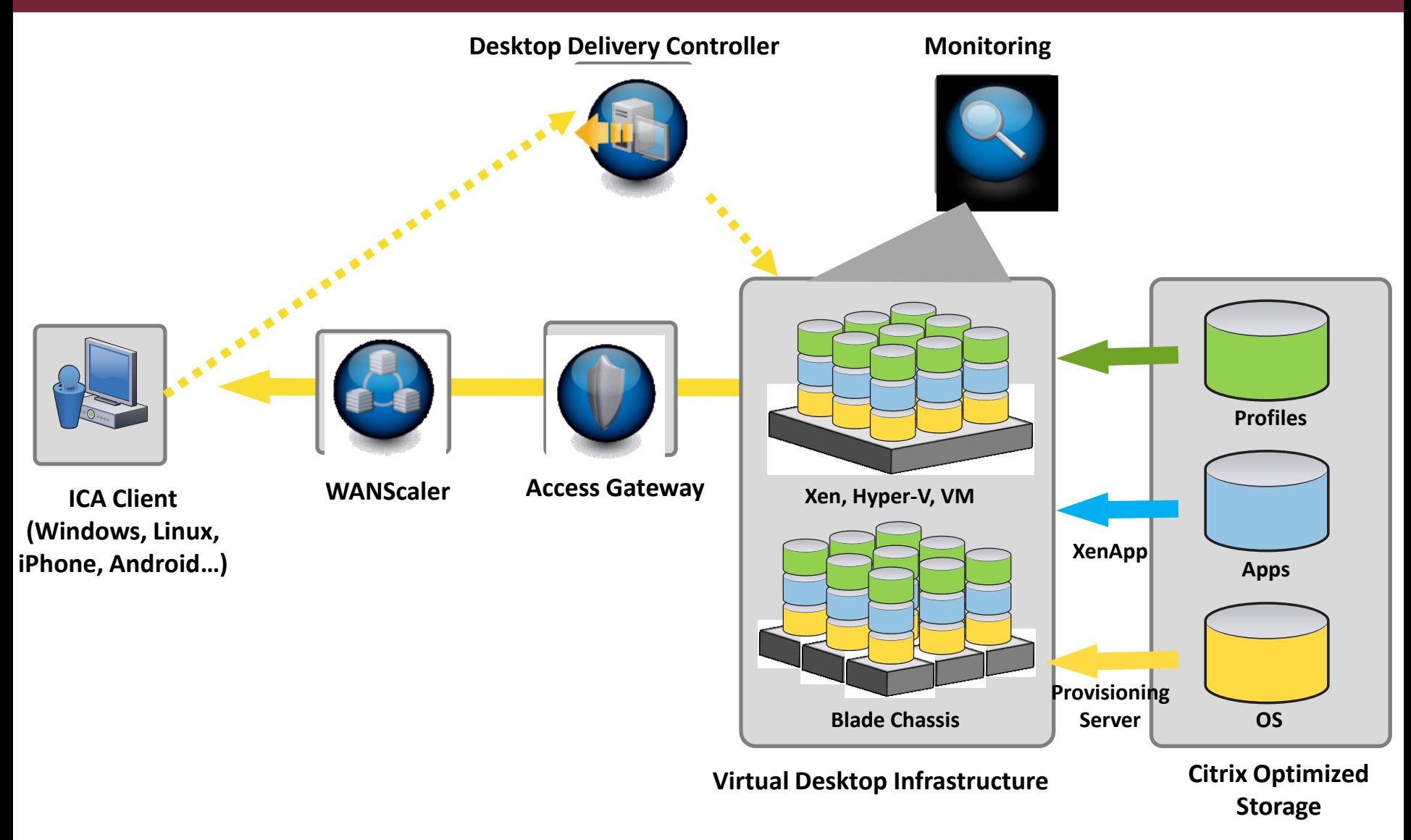

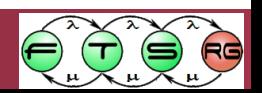

## Feladat

- Egy 100 fős cég IT vezetői vagyunk. Milyen gépeket vegyünk a felhasználóinknak?  $\circ$  Attól függ $\odot$
- A) A felhasználók kutatók (mindenki mást használ)
- B) A felhasználók SW fejlesztők (nagy erőforrásigényű, de szabványos SW-ek)
- C) A felhasználók irodai munkások, csak Word/Excel/könyvelőprogram kell
- D) A felhasználók üzletkötők, sokszor jönnek-mennek

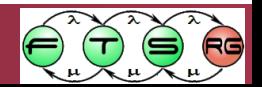

# Összefoglalás

- Szükséges alkalmazások eljuttatása a felhasználókhoz
	- o Többféle módon
	- o Többféle platformon
- Két fő cél:
	- o Rugalmas, flexibilis IT
	- o Üzemeltetési költségek csökkentése
- Sokféle megoldás a sokféle igényre

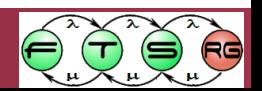

## További információ

- **ELE** Lepenye Tamás, [Bevezetés a VDI világába](http://lepenyet.spaces.live.com/blog/cns!8A601C211789FCC8!3696.entry)
- Microsoft, [\[MS-RDPBCGR\]: Remote Desktop](http://msdn.microsoft.com/en-us/library/cc240445(PROT.10).aspx)  [Protocol: Basic Connectivity and Graphics](http://msdn.microsoft.com/en-us/library/cc240445(PROT.10).aspx)  [Remoting](http://msdn.microsoft.com/en-us/library/cc240445(PROT.10).aspx) [Specification](http://msdn.microsoft.com/en-us/library/cc240445(PROT.10).aspx)
- Wikipedia, [Comparison of remote desktop](http://en.wikipedia.org/wiki/Comparison_of_remote_desktop_software)  [software](http://en.wikipedia.org/wiki/Comparison_of_remote_desktop_software)
- virtualization.info: [Review: Citrix XenDesktop](http://virtualization.info/en/reviews/2010/11/review-citrix-xendesktop-4-0-feature-release-2-enterprise-edition.html) 4.0 [Feature Release 2](http://virtualization.info/en/reviews/2010/11/review-citrix-xendesktop-4-0-feature-release-2-enterprise-edition.html) [–](http://virtualization.info/en/reviews/2010/11/review-citrix-xendesktop-4-0-feature-release-2-enterprise-edition.html) [Enterprise Edition](http://virtualization.info/en/reviews/2010/11/review-citrix-xendesktop-4-0-feature-release-2-enterprise-edition.html)
- **E** [Application](http://www.virtuall.nl/download-document/application-virtualization-smackdown) [Virtualization](http://www.virtuall.nl/download-document/application-virtualization-smackdown) [Smackdown](http://www.virtuall.nl/download-document/application-virtualization-smackdown)

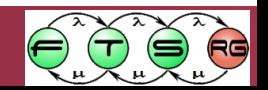